# handwerk-magazin.de

## Anleitung:

Einführung Umweltmanagementsystem (UMS)

**Immer auf der sicheren Seite**

- **Garantiert virenfrei** Bevor wir Ihnen eine Datei zum Download anbieten, haben wir diese auf Viren untersucht. Dateien, die Sie direkt von uns erhalten, sind somit garantiert virenfrei.
- **Kostenfreier Benachrichtigungsservice** Bei wichtigen Änderungen zu diesem Download informieren wir Sie gerne kostenfrei und unverbindlich per E-Mail.
- **Von unserer Fachredaktion geprüft** Die Inhalte dieses Downloads sind nach bestem Wissen und gründlicher Recherche entstanden. Für eventuell enthaltene Fehler übernehmen jedoch Autor/in, Chefredakteur sowie die Holzmann Medien GmbH & Co. KG keine rechtliche Verantwortung.

## Tipps zur Einführung eines Umweltmanagementsystems (UMS)

**Engagement für die Umwelt zahlt sich aus. Verschiedene Einzelmaßnahmen umzusetzen, ist**  allerdings nur der erste Schritt. "Die mutigste und innovativste Form, Umweltschutz im eigenen **Unternehmen nachhaltig zu etablieren, ist die Einführung eines Umweltmanagementsystems", erklärt Dr. Stephan Hirsch, Experte beim Umweltzentrum Saar Lor Lux in Saarbrücken. Und so gehen Sie vor:**

#### **1. Ziele festlegen**

Bestimmen Sie die Ziele des Umweltmanagementsystems (UMS).

Beispiele:

- Wir wollen alle umweltrelevanten rechtlichen Regeln einhalten.
- Wir wollen Kosten einsparen und Schwachstellen im Betrieb aufdecken.
- Wir wollen interne Abläufe optimieren und klare Vorgaben sowie eine transparente Organisation etablieren.
- Wir wollen Mitarbeiter verstärkt zu umweltbewusstem Verhalten animieren.
- Wir wollen unser Image verbessern.
- Wir wollen gegenüber der Öffentlichkeit in einem Umweltbericht unser Engagement dokumentieren.

#### **2. Führungsriege einbinden**

Die Führungsriege muss voll und ganz hinter der Einführung eines Umweltmanagementsystems stehen. Andernfalls kann es im Unternehmen nicht "gelebt" werden.

#### **3. Alternativen prüfen**

Prüfen Sie, welches Umweltmanagementsystem Sie wählen wollen. EMAS ist das umfassendste Umweltmanagementsystem in Deutschland. Daneben existiert die Industrienorm ISO 14001

### Die wichtigsten Unterschiede zwischen EMAS und der Industrienorm ISO 14001

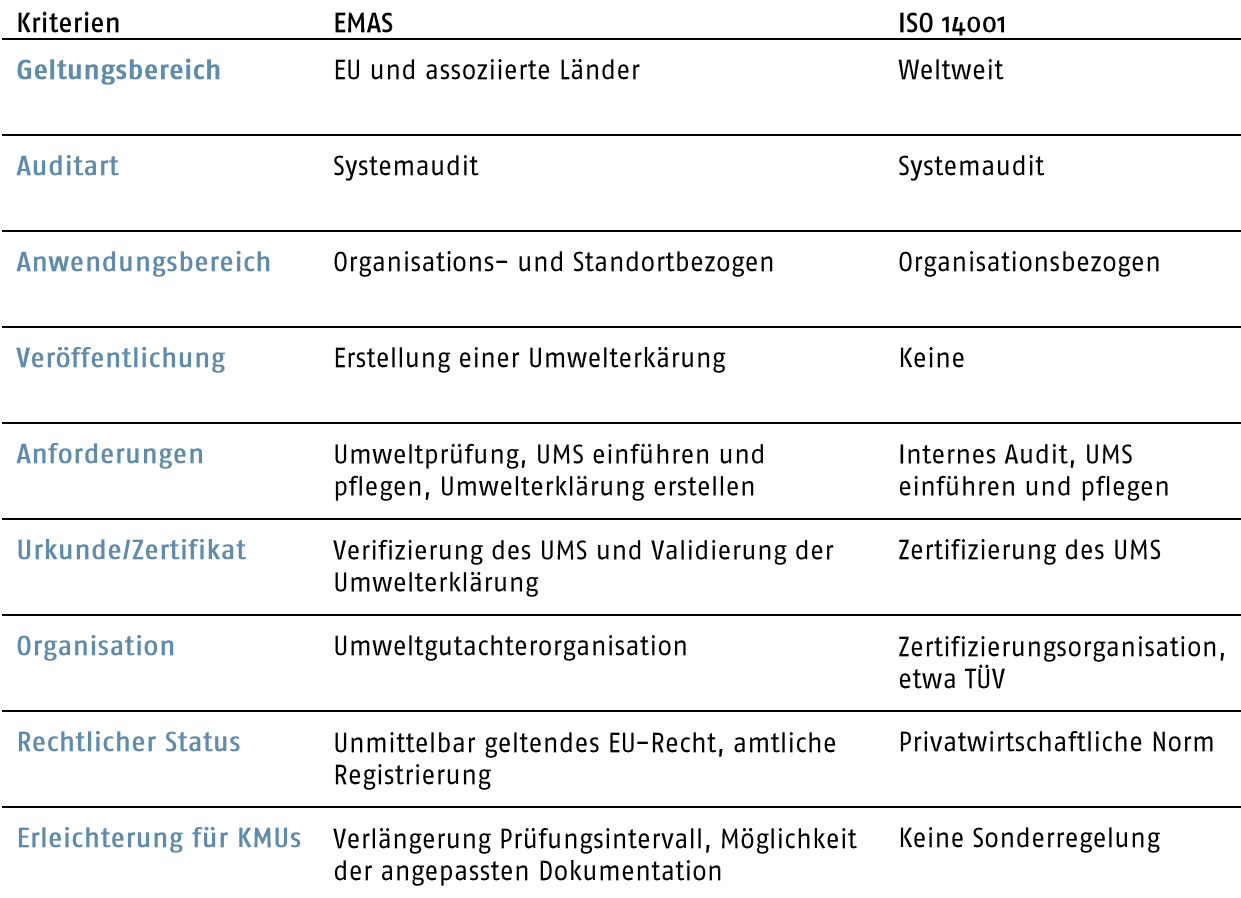

Quelle: Franz-Rudolf Brenk/www.emas.de

Eine interessante Alternative ist QUB. Die Abkürzung steht für Qualitätsverbund umweltbewusster Handwerksbetriebe. Dieses Managementsystem wurde eigens für kleinere Handwerksunternehmer konzipiert. Es bietet Rechtssicherheit und führt den Betrieb zum Umweltmanagementsystem.

Dokumentationspflichten sind gegenüber EMAS und ISO 14001 reduziert. Der Bekanntheitsgrad des Logos ist allerdings auch deutlich geringer. Zudem entfällt wie bei ISO die Veröffentlichung.

#### **4. Berater engagieren**

Engagieren Sie einen externen Berater. Unterstützung bieten die Handwerkskammern bei der Auswahl.